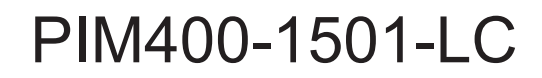

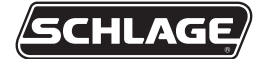

Installation instructions for EP-1501 board

Note to installer:

Before installing the Model EP-1501 Board, the following items shall be verified:

- The EP-1501 PCB shall employ the Recognized Component manufacturer's UL Recognition Label R/C affixed to the PCB. The label shall designate the PCB as Mercury Security.
- The EP-1501 PCB shall also employ the UL Listed manufacturer's UL Listing mark label affixed to the PCB which indicates security sub assembly.
- If one of these elements are missing, then the full assembly (PIM400-1501) will not be UL294 Listed.

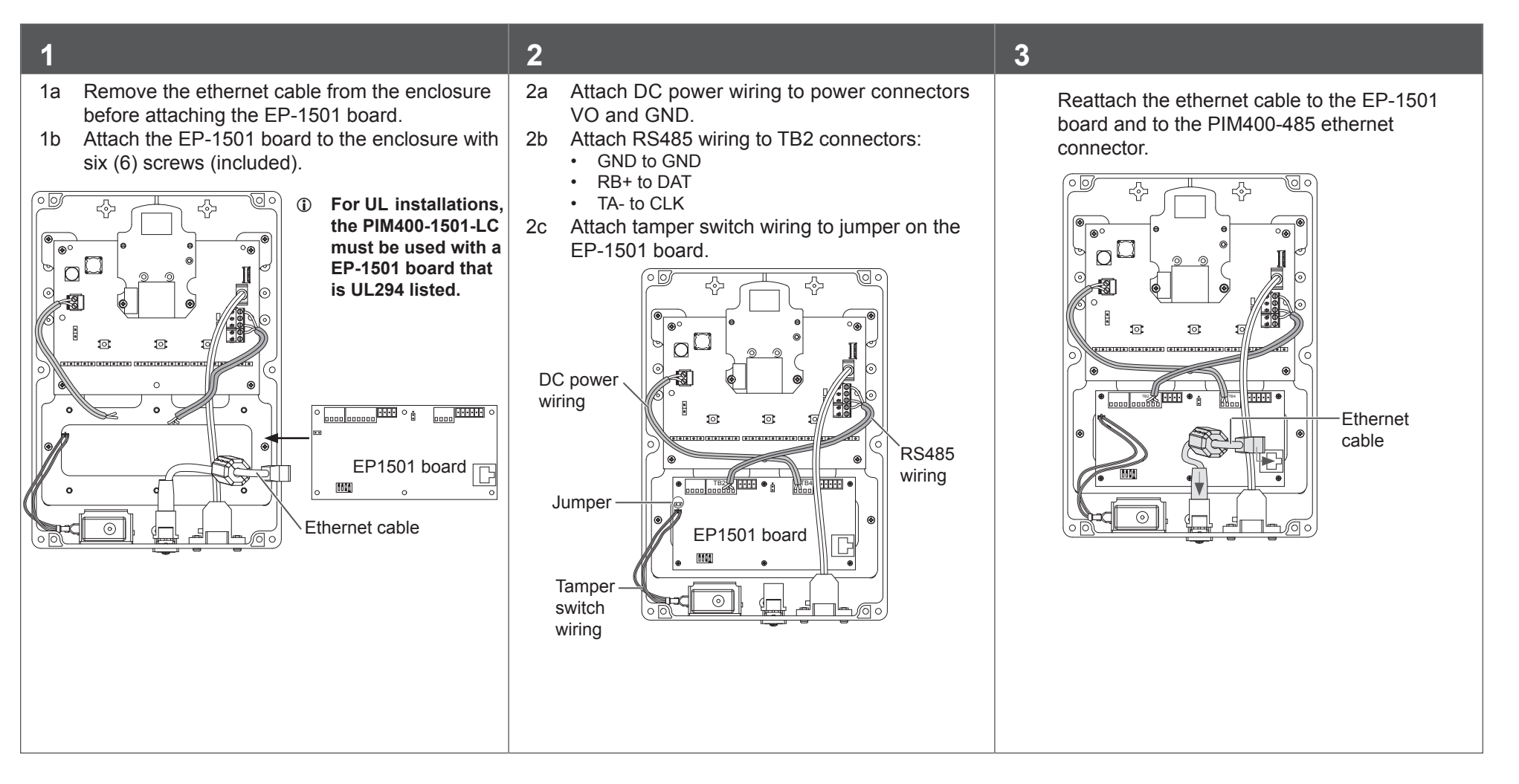

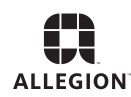